## **Objectif**

# UTILISER DES OUTILS TRANSVERSAUX DE PRÉSENTATION, DE STRUCTURATION ET D'ANALYSE

SÉQUENCE 1

Vos épreuves U51 (projet) – 52 (stage), sont essentiellement des épreuves de communication technique. Elles impliquent à l'écrit comme à l'oral un certain nombre de contraintes spécifiques : temps limité, rigueur et précision dans la sémantique technique, utilisation d'outils de présentation, description, analyse, obligation de réponses à des questions d'un auditoire...

---

En U51 (projet de deuxième année), dans le cadre de la ou les premières tâches à accomplir, il n'est pas rare d'avoir à évaluer la faisabilité du projet proposé, d'en évaluer le contour, de proposer des présentations de situations existantes ou encore d'affiner un cahier des charges initiales.

En U52 (stage de première année), dans le cadre d'une présentation d'entreprise, de thèmes d'organisation industrielle ou d'activité menée, il peut s'avérer utile de présenter des éléments de manière synthétique, rigoureuse et précise.

Outre le fait que la rédaction de textes explicatifs doive être de qualité, ces aspects de ces épreuves font appel à des compétences de synthèse, de description structurée, de représentation de systèmes complexes, etc. faisant appel à des outils de formalisation bien souvent fonctionnelle.

---

On souhaite pour cette séquence que vous soyez capable de fournir une prestation écrite (un document de synthèse, voir détail plus loin) et orale (une présentation en binôme, voir détail plus loin) sur un échantillon de systèmes techniques typiques de votre formation.

---

Votre échantillon des systèmes est représentatif du panel auxquels vous pourriez être confronté au cours de vos épreuves et entrent dans des catégories d'échelle suivante :

- **Grande**  $\Leftrightarrow$  Entité de type entreprise, administration, projet ou ouvrage conséquents.
- Moyenne  $\Leftrightarrow$  Entité de type atelier de production, service d'entreprise ou d'administration.
- **Petite**  $\Leftrightarrow$  Entité de type poste de production, produit à taille humaine.

Le contexte de cette prestation approche les conditions de celles de l'examen ou d'une réunion d'entreprise. Elle s'appuie sur des problématiques classiques rencontrées par le passé par vos prédécesseurs.

---

Les outils à employer sont pour l'essentiel, des outils d'analyse fonctionnelle, mais pourront aussi être des moyens de description structurelle.

SÉQUENCE 1

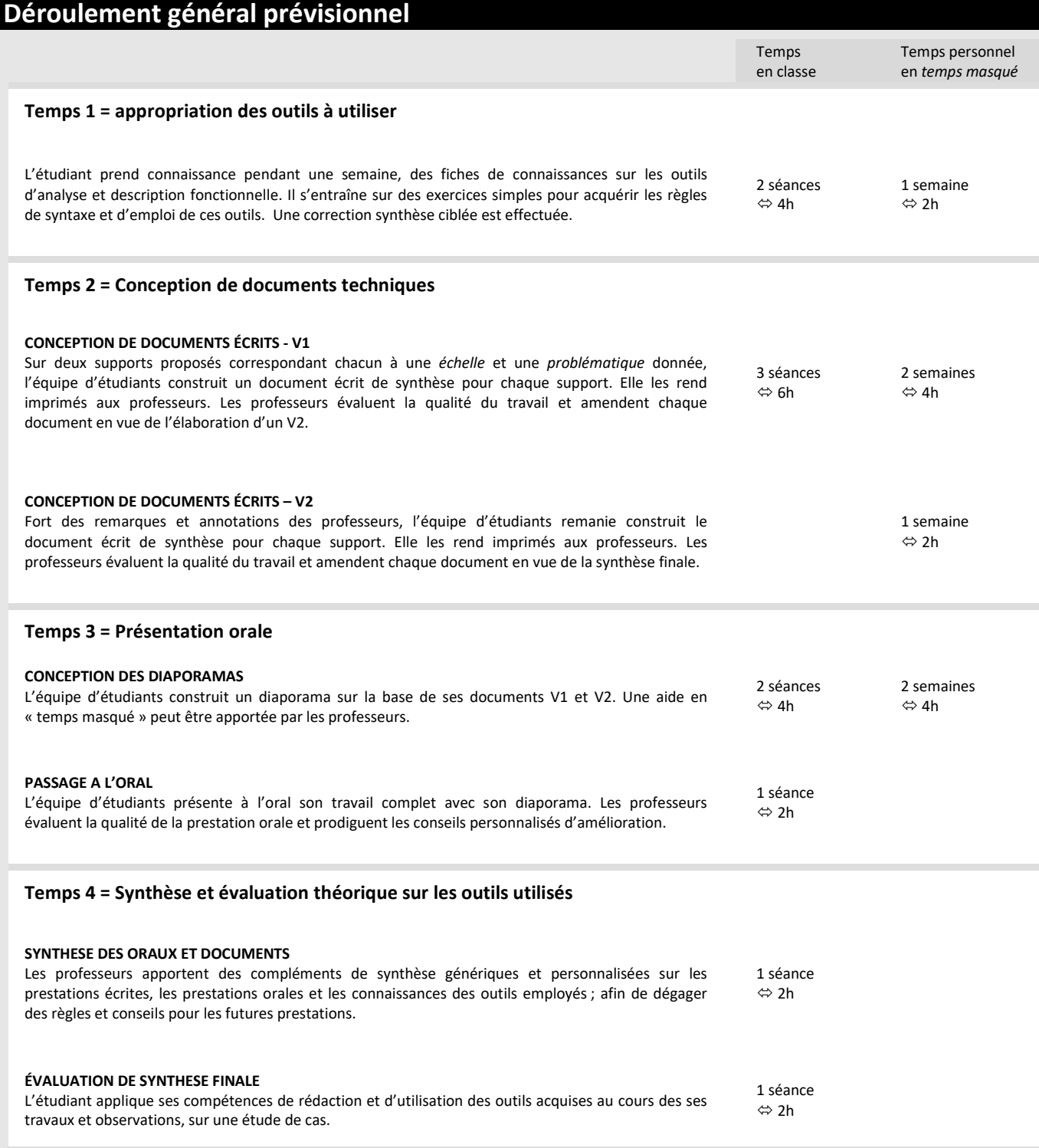

SÉQUENCE 1

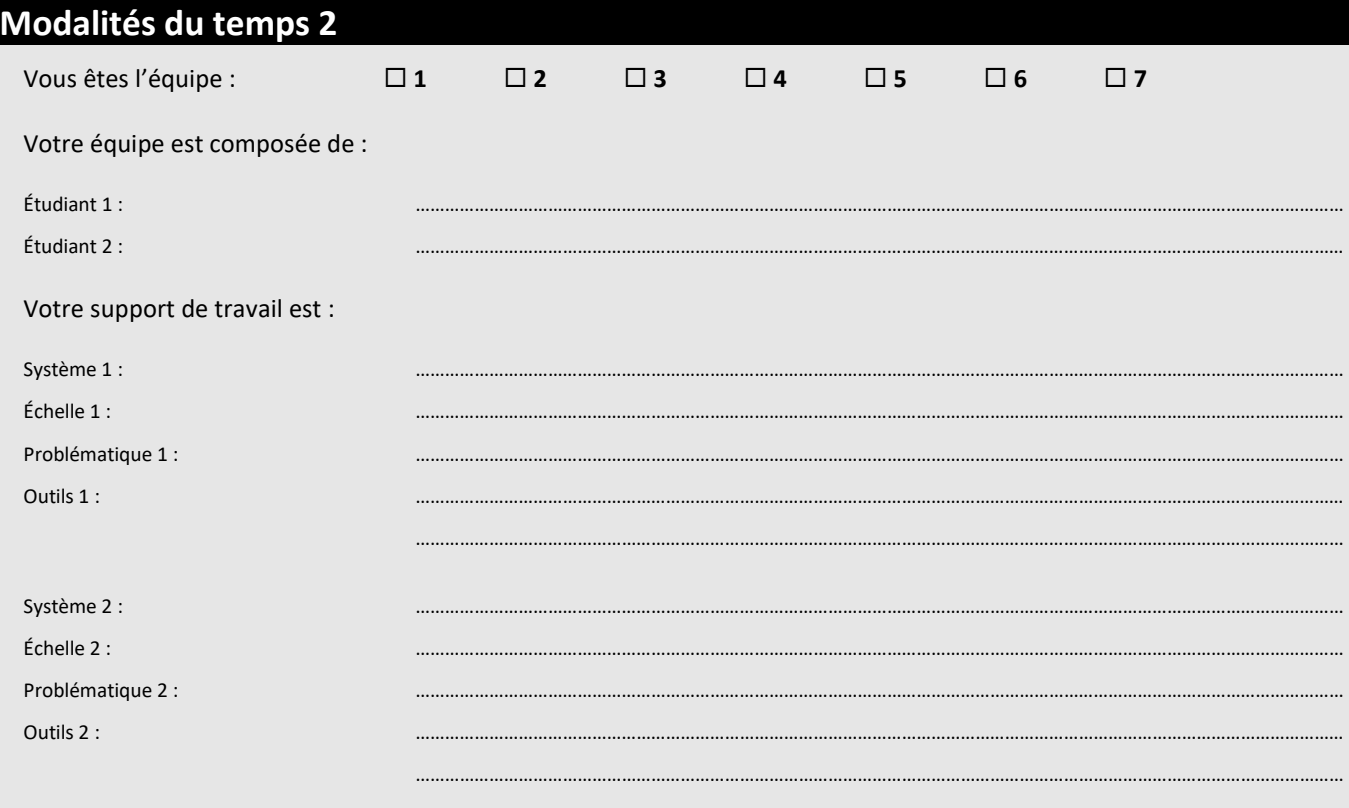

# CONCEPTION DES DOCUMENTS ÉCRITS

# **EE** ATTENDU

Vous choisissez 2 systèmes / problématiques / outils, qui constituent votre support de travail pour toute la séquence. Au total vous devez évoquer au maximum trois outils différents sur deux documents différents.

Pour chaque système choisi, on vous demande de construire une feuille A4-R/V de synthèse mettant en œuvre dans le cadre de la problématique, les outils correspondants. Ces documents sont la version 1 (V1).

Sont attendus comme points à aborder en version imprimée pour les professeurs :

- $\boxtimes$  Rappel synthétique des outils développés dans le document.
- Présentation de la problématique et/ou d'un contexte à imaginer en rapport avec la problématique.
- $\boxtimes$  Développement du ou des outils choisis en rapport avec la problématique.
- $\boxtimes$  Conclusion analyse par rapport à la problématique.

# **RESSOURCE**

- Votre ressource principale est la série de fiches que vous avez eues en lecture préliminaire. Elles vous donnent les éléments de rédaction et d'emploi des différents outils à développer dans chaque document.
- Votre modèle de document vous est fourni pour qu'au final chaque étudiant dispose d'une série cohérente en termes de présentation, de documents V2 (Accès à ce modèle dans le drive E.S.T.).

#### NOTABLE

- Vous pouvez démarrer la conception de vos documents le plus tôt possible, plutôt que d'attendre où le temps risque de manquer.
- Vos sources documentaires peuvent être des dossiers techniques locaux, l'Internet, l'observation des vrais systèmes en fonctionnement, l'enquête auprès des personnes concernées, etc. mais vous pouvez aussi consulter vos professeurs afin d'avoir des informations personnalisées ou des conseils.

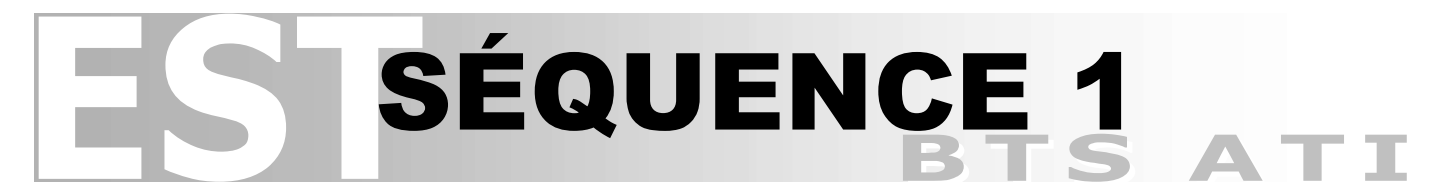

# **IMPORTANT**

Afin d'éviter une perte de données, vous sauvegardez vos documents aussi souvent que possible dans l'espace d'échange de votre classe :  $EST \rightarrow$  S01  $\rightarrow$  TEMPS 1.

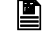

Noms des fichiers « document » : doc\_1\_vos deux noms\_le système concerné\_v1.docx doc 2 vos deux noms le système concerné v1.docx

 N'hésitez pas à conserver toutes les versions intermédiaires si vous à récupérer des éléments dessus. Ainsi, indexez les noms de vos fichiers pour éviter des écrasements de versions (…\_v1-1.docx ; …\_v1-2.docx ; etc.).

Vous rendez les documents - V1 le : ……………………………………………………………………………………………………………

Vous rendez les documents - V2 le : ……………………………………………………………………………………………………………

# Modalités du temps 3

#### CONCEPTION DU DIAPORAMA

#### **ATTENDU**

On vous demande de construire un diaporama au standard de qualité de l'épreuve U51 et 52.

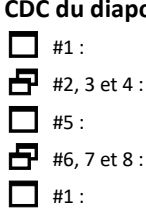

#### CDC du diaporama pour l'oral

#1 : Début du diaporama (présentation équipe, sommaire, frise chronologique…).

#2, 3 et 4 : Présentation des outils à développer en général (règles d'écriture / lecture, emploi...).

#5 : Exposé des problématiques concernées par les systèmes.

 $\blacksquare$  #6, 7 et 8 : Applications concrètes des outils sur les systèmes / problématiques.

#1 : Fin du diaporama (analyse et conclusion / aux problématiques).

# **RESSOURCE**

- Il n'y a pas de modèle de diaporama et vous avez toute latitude pour le concevoir. Les indications données dans le CDC ci-dessus ne préjugent pas de vos stratégies de communication et vous pouvez augmenter le nombre de # si nécessaire.
- Vous pouvez consulter, la grille d'évaluation utilisée ensuite par vos professeurs afin d'apprécier plus finement les attendus et leurs poids dans la note (disponible dans le drive E.S.T.).

#### NOTABLE

- Vous pouvez démarrer la conception de votre diaporama très tôt, même en même temps que les documents écrits à la rigueur car à par le contenu pur, la forme peut être imaginée de manière indépendante par exemple.
- Vous pouvez consulter vos professeurs afin d'avoir des informations personnalisées ou des conseils.
- Vous pouvez scinder votre présentation en deux grandes parties, une pour chaque système à traiter. Vous appliquerez le plan du CDC pour chacun.

# **IMPORTANT**

Afin d'éviter une perte de données, vous sauvegardez votre diaporama dans l'espace d'échange de votre classe : EST → S01 → TEMPS 2.

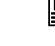

 Noms du fichier « diaporama » : diaporama\_ vos deux noms.pptx

 N'hésitez pas à conserver toutes les versions intermédiaires si vous à récupérer des éléments dessus. Ainsi, indexez les noms de vos fichiers pour éviter des écrasements de versions (…\_v1-1.docx ; …\_v1-2.docx ; etc.).

Vous rendez les diaporamas le : .....

# SÉQUENCE 1

# PASSAGE A L'ORAL

Vous passez à l'oral le : …………………………………………………………………………………..……………………………………………………………………………………………

# **F** ATTENDU

- 15 minutes au total pour les deux systèmes / problématiques / outils.
- 05 minutes de questions de l'auditoire (les autres étudiants).
- $\mathbb{O}$  10 minutes de questions des professeurs.
- $\widehat{G}$  Auditoire : Au moins un professeur et les autres étudiants de promotion.

#### NOTABLE

- Veillez ne pas lire le contenu des diapositives (on sait lire), mais à le commenter, l'expliquer.
- Veillez à exploiter tout la place disponible afin d'occuper l'espace.
- Veillez à maîtriser votre gestuelle (attention au tics).
- Veillez à soigner votre langage (évitez le langage familier, préférez un langage châtié).
- Veillez à structurer les prises de parole de l'auditoire lors de la phase de questions.

### $\mathcal{L}$  IMPORTANT

Quand vous êtes auditoire, vous devez prendre des notes afin de :

- Préparer les questions que vous posez ensuite.
- Signaler des défauts ou des qualités observées lors de la prestation orale observée.
- Faire une synthèse écrite des analyses proposées à l'oral.